# **HAMNET à Chamrousse au RU13r**

## **By F1JKY**

### *Introduction :*

Cela fait maintenant quelques années que j'essaye de mettre en place un embryon de réseau HAMnet et plusieurs Oms de la région Grenobloise ont été intéressés pour m'aider à faire quelques essais.

Ainsi, les 1<sup>ers</sup> essais ont été réalisés avec Thierry F4FPQ en Octobre 2013 depuis nos QRA respectifs éloignés de 1,2Km. Nous avons utilisé des routeurs Linksys WRT54G que nous avions modifiés (changement du Quartz pour le faire descendre sur la bande Ham 13cm), ce qui nous a permis de faire pas mal d'essais (stream vidéo et audio en plus de Datas).

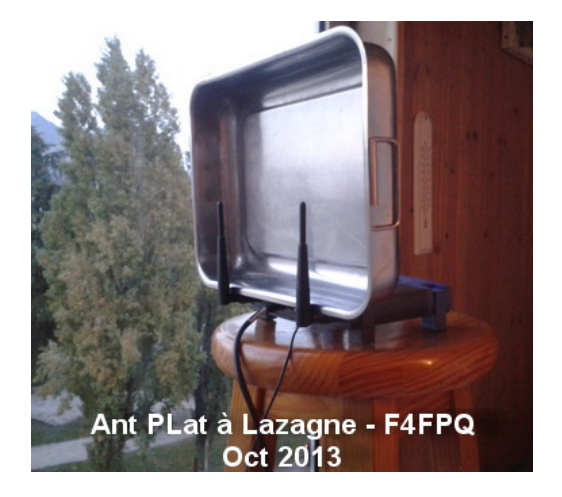

**Un p'tit clin d'œil à Thierry …**

Ensuite, avec Daniel F1RMB, nous avons fait d'autres essais en Septembre 2014 grâce à l'approvisionnement de matériel Ibiquiti d'occasion (NS 2 & 5 ; Bullet 2 & 5 ; Ant panneau 14dBi). C'est ainsi que nous avons fait la première liaison en 2 & 5GHz entre le RU13r de Chamrousse et mon QRA à Seyssinet Pariset, ce qui représente une distance de 16Km à vol d'oiseau.

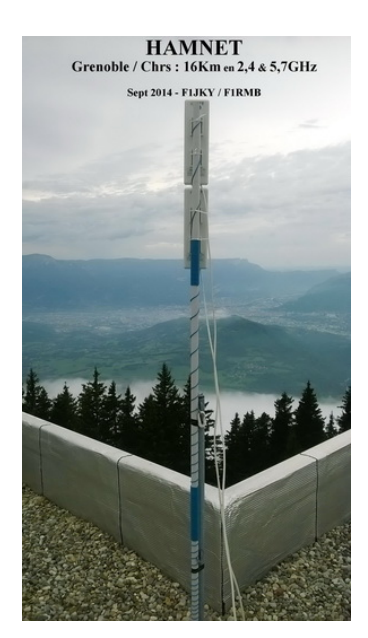

**Essais avec Daniel depuis le RU13r**

Entre temps, d'autres Oms nous ont rejoints comme Christophe F1IJP et Michel F1BFF. Ces deux Oms ont fait aussi pas mal de tests de leur côté toujours grâce à du matériel Ibiquiti la plupart du temps.

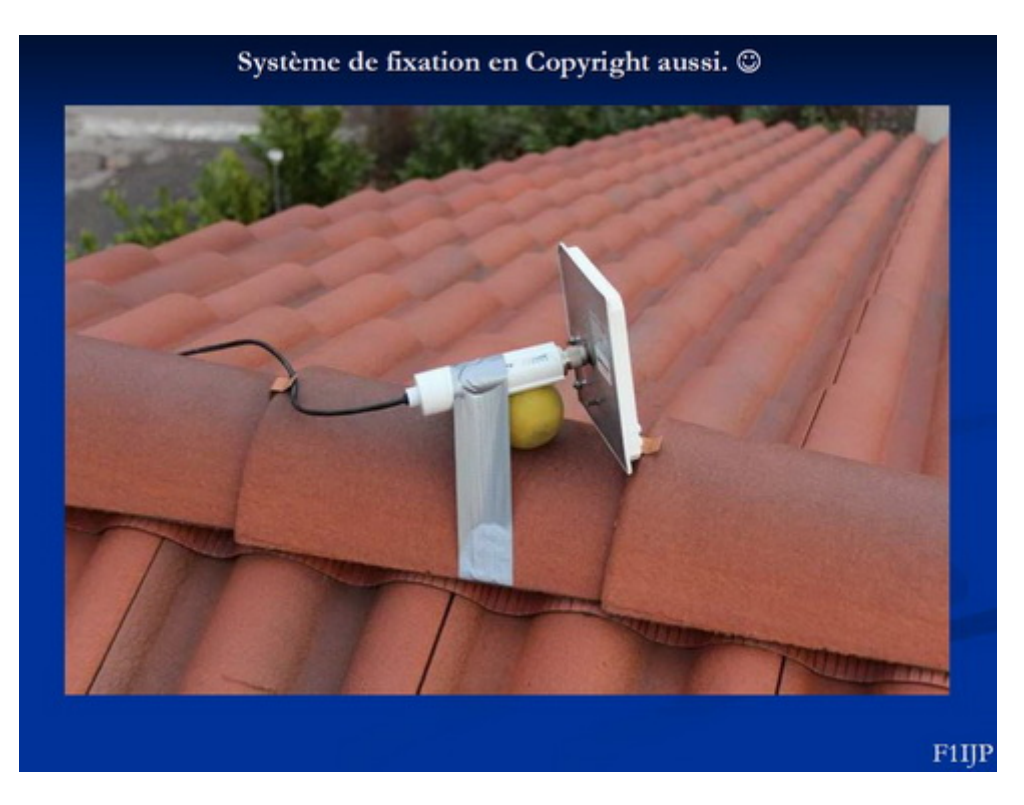

**Sympa le système de fixation de l'antenne de Christophe F1IJP !!!**

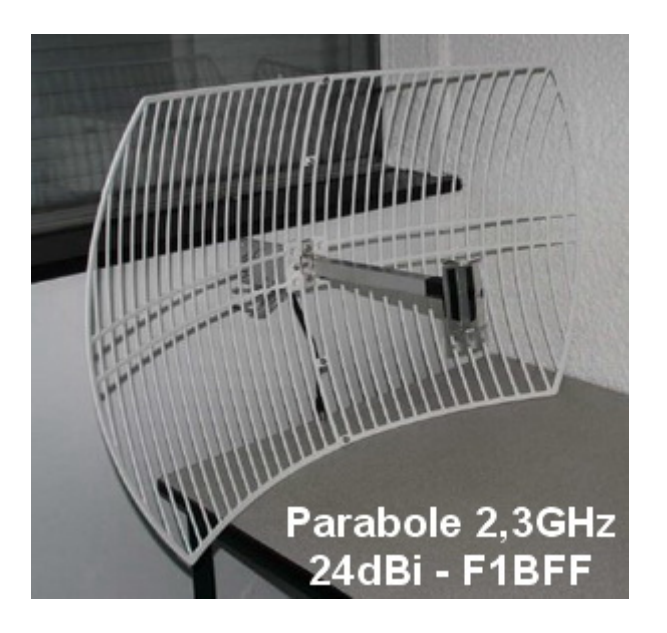

Ces essais sont restés malheureusement sans suite depuis 2014 et trouvant cela dommage, j'ai relancé ce projet début 2018 en le proposant à l'AG de l'ARRAD ainsi qu'au sein du Radio Club de l'ADRI38.

Plusieurs Oms semblent intéresser par le projet et commencent à voir les possibilités d'un tel réseau IP Ham. Pour le moment, Christophe F1IJP m'aide à la mise en place du Backbone afin de constituer un embryon de réseau.

Il faut d'abord s'occuper de l'ossature du réseau, le Backbone local, qui sera constituer de liens 5GHz entre trois points : le RU13r à Chamrousse ; le R2 à Echirolles et le Radio Club F5KGA à Fontaine … nous avons aussi sous le coude un autre point haut qui pourrait desservir plus facilement Grenoble mais rien n'est encore acté, ce sera pour plus tard.

La 1<sup>ère</sup> liaison importante du Backbone est de savoir si nous pouvons, avec des moyens très modestes, relier le site du RU13r de Chamrousse avec le site du RC F5KGA à Fontaine. Nous pourrons améliorer les bilans de liaison et donc le débit par la suite avec un autre type de matériels si les  $1<sup>er</sup>$  essais sont concluants.

Les entrées « User » (utilisateurs) sont prévues en 2,3GHz et toujours sur des fréquences Ham. Les équipements disponibles sur le marchés seront moins chers à l'achat et cela laisse pas mal de possibilités d'améliorations en bricolant des antennes présentant plus de gain … car n'oubliez pas que nous sommes Radioamateurs … la « bidouille » au sens noble du terme, fait partie de notre ADN et pour le coup, bricoler une antenne 2,3GHz est facilement à notre portée !

### *Le concret :*

Maintenant que le décor est planté, avec Christophe F1IJP nous avons passés plusieurs Samedi au RC F5KGA à discuter du projet et à essayer des configurations basic de nos équipements Ibiquiti … le but étant que cela fonctionne sur la table avant de monter à Chamrousse sans risquer de perdre notre temps et de faire 70Km pour rien.

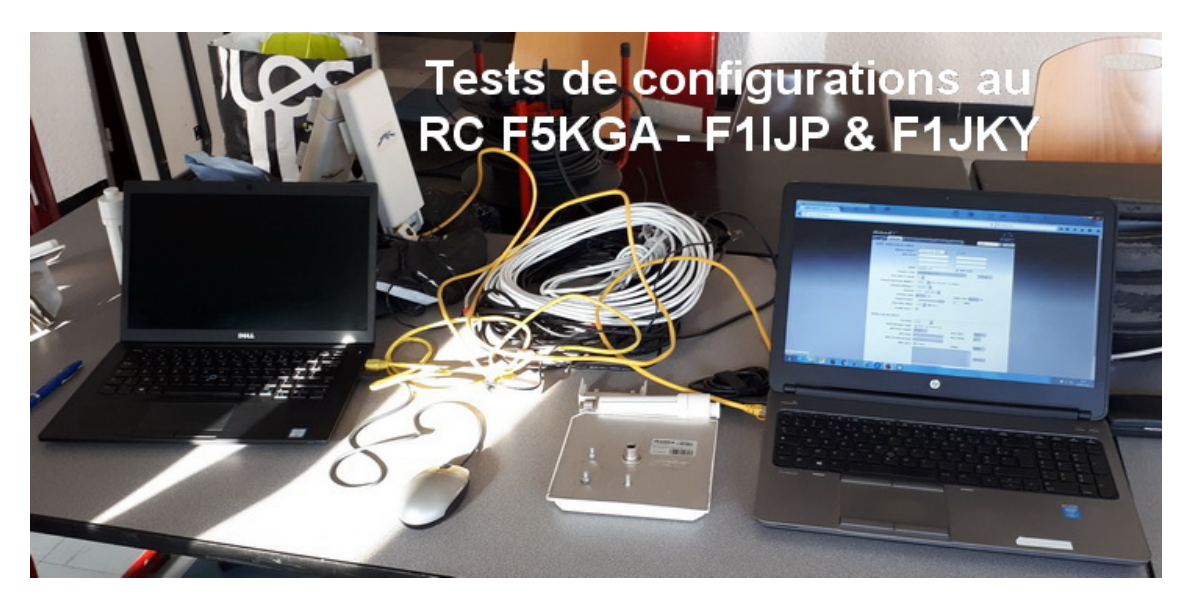

=> Pour démarrer notre projet et susciter l'intérêt des Oms locaux, nous sommes obligés de mettre en place certains équipements *sur nos fonds propres*, ce qui est un gros frein au déploiement du réseau, sans compter que nous ne pourrons pas avoir un réseau aussi bien que nous le voudrions … nos budgets radios sont pris sur nos budgets familiaux respectifs et cela a une limite qui a déjà pas mal été entamée !!

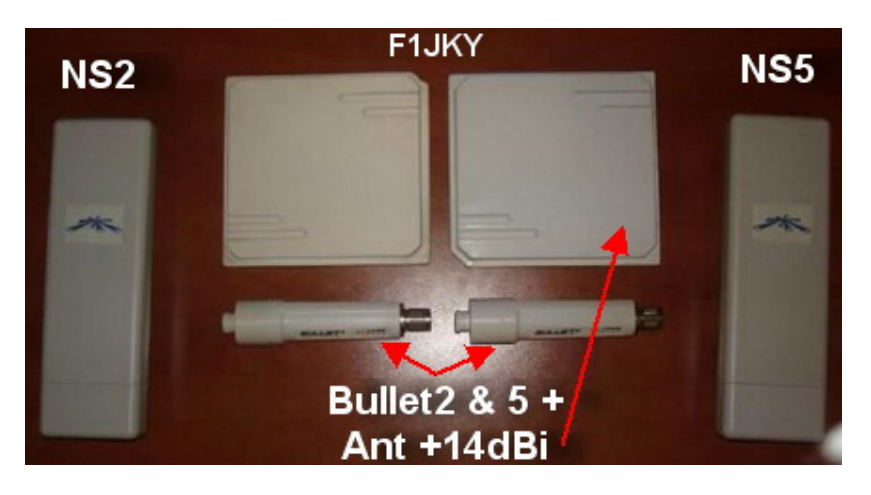

Profitant de jours de congés, la décision de mettre en place une borne 5GHz pour le Link avec le RC F5KGA et une borne 2,3GHz pour un accès User sur le site du RU13r à Chamrousse a été prise car du mauvais temps était annoncé pour le weekend suivant … et il nous faut maintenant avancer car l'hiver sera vite là !!

Nous avons eu besoin pour cette installation :

#### *Matériel fourni par F1JKY :*

- Borne Ibiquiti NanoStation5 pour le Link 5GHz Polar H
- Borne Ibiquiti Bullet2 pour l'accès User 2,3GHz Polar H
- Une Antenne Panneau 14dBi pour le 2,3GHz
- 2 câbles RJ45 Cat5 de 20m
- 2 câbles RJ45 Cat5 de 1m
- 1 câble RJ45 Cat5 de 3m pour le Spare ou pour se connecter sur le LAN local via le Hub Eth
- 2 POE
- 1 HUB Ethernet et son alim
- 1 rallonge multiprise (x5) pour le 220V
- 1 Janolène de 10m, diamètre 25mm
- Scotch, étanchéité, colsons ...
- Feuillard de Cheminée Galva de 5m

#### *Matériel fourni par SWL Jean-Pierre :*

- Mât de 1,40m Galva diam 40mm
- Fixation double de cheminée

Comme vous le voyez, cela représente pas mal de matériels pour un seul site et tout mis bout à bout, cela représente aussi un certain Budget pour des équipements qui serviront à la communauté.

Ces équipements restent très modestes, mais c'est un début. Nous aurons intérêt par la suite à passer avec du matériel plus récent et plus adapter aux besoins.

Lors de cette installation, j'ai à déplorer le « décès » de deux antennes panneaux de 14dBi … ce matériel étant d'occasion et pas de toute première jeunesse, ceci explique cela, yapuka les remettre en état si c'est possible !

Voici un petit reportage Photo de l'installation sur le site du RU13r de Chamrousse afin de vous permettre de mieux appréhender à quoi ressemble cette modeste installation :

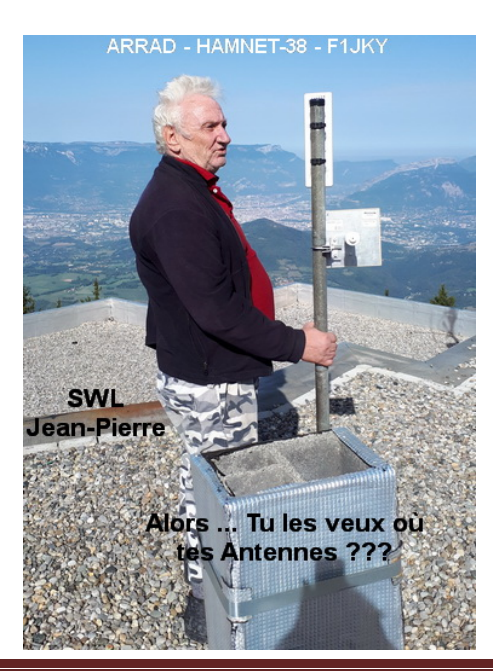

Le **SWL Jean-Pierre** m'a accompagné sur le site pour me donner un sacré coup de main, merci à lui pour son investissement, surtout que lui n'en profitera pas …

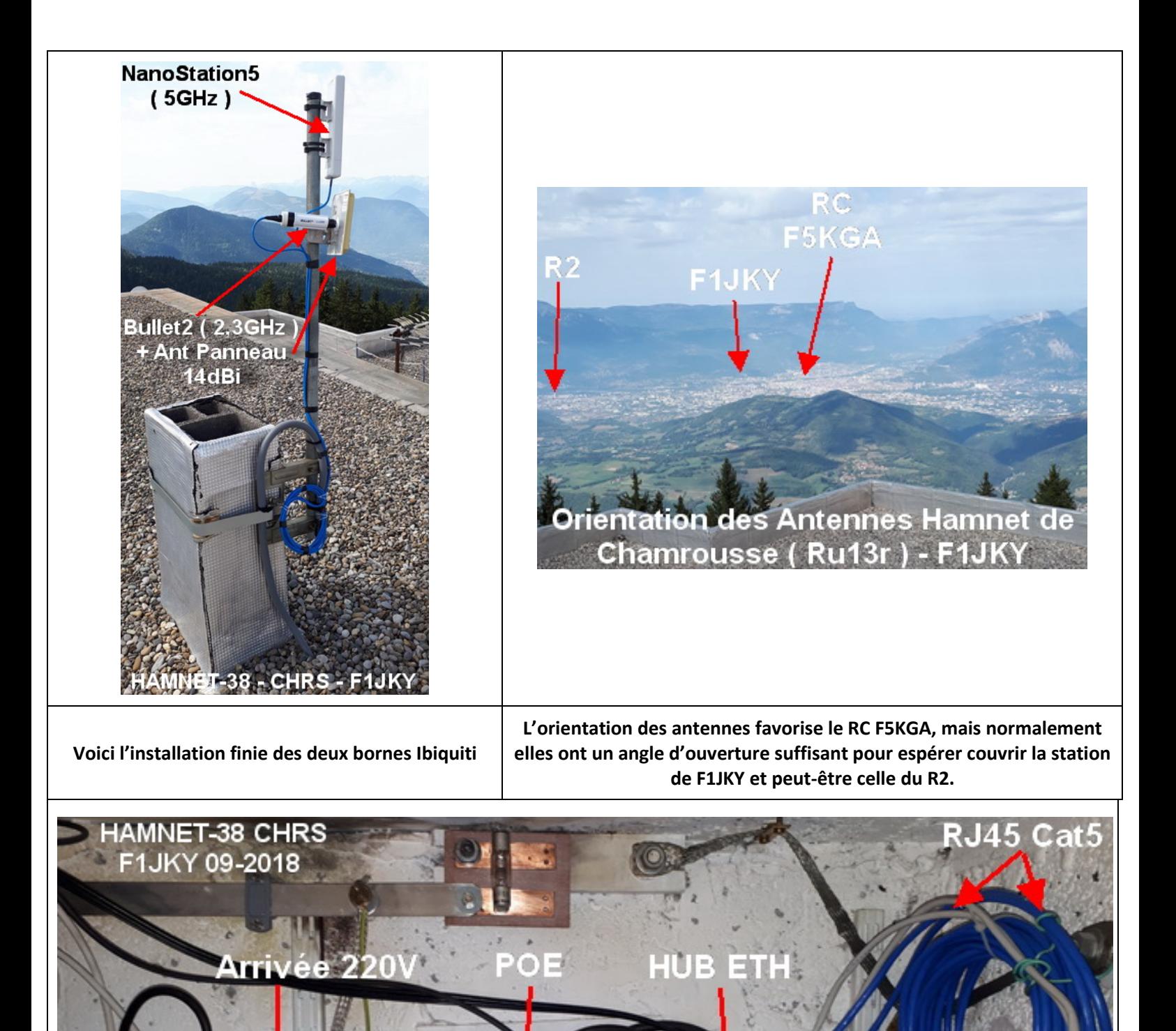

HAMNET de Chamrousse Christophe PIALOT – F1JKY – ARRAD Page 5

Alim PO

**Installation intérieur** 

Maintenant que l'installation est faite et fonctionnelle malgré une configuration des bornes en mode Ultra Basic, il ne reste plus qu'à essayer de se connecter dessus depuis la vallée.

De retour à mon QRA, c'est chose faite avec différents matériels : NS 2 & 5, Bullet 2HP avec diverses antennes 2,3GHz, un panneau 14dBi, une Loop 10 Elts) et un Bullet 5 avec son cornet 5GHz.

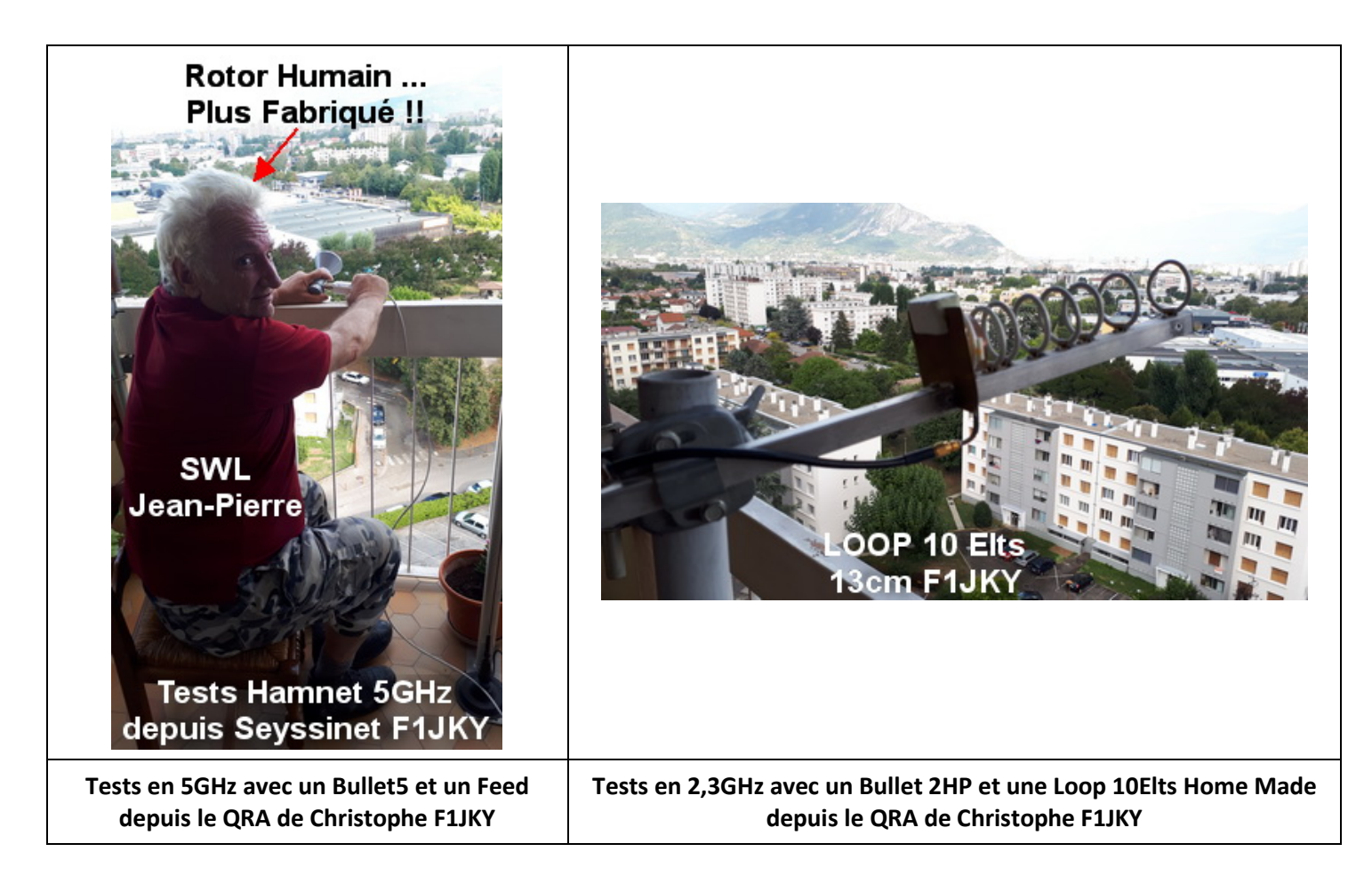

Admirez le Rotor Humain …. Il est collector et introuvable de nos jours …. Chercher pas, il n'est pas à vendre, je le garde précieusement !!! ;oD

Trèves de plaisanteries, nos essais ce sont révélés très prometteur pour la suite compte tenu des moyens engagés. Nous avons bon espoir que les essais de connexions à venir depuis le RC F5KGA puissent aboutir.

Toutes les différentes configurations d'équipements testés depuis chez moi ont fonctionnés, pourtant malgré le bon dégagement, j'ai 16km à vol d'oiseau à faire au-dessus de l'agglo Grenobloise … tout comme pour le RC F5KGA ou la distance est de 16,7Km, donc tous les espoirs sont permis.

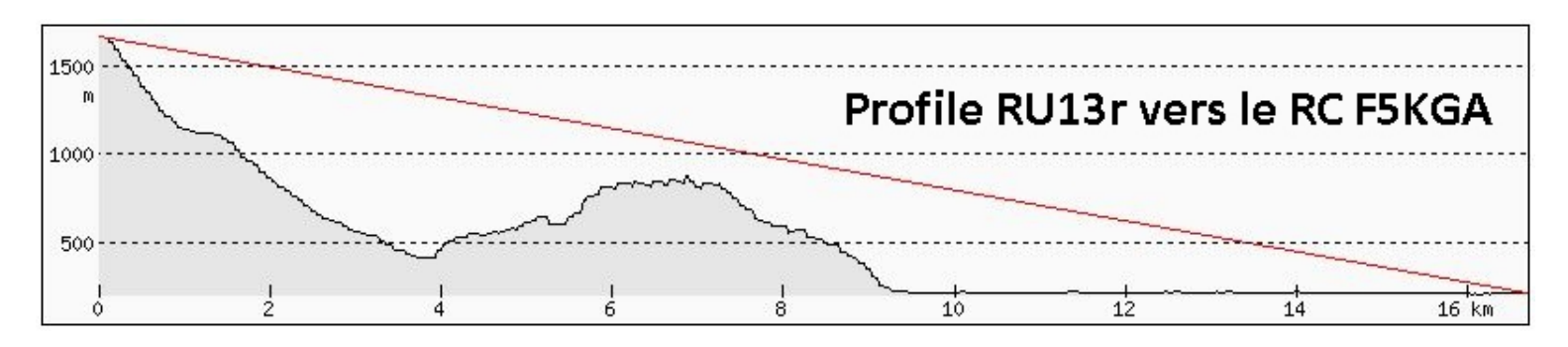

**Normalement, c'est à vue entre les deux sites …**

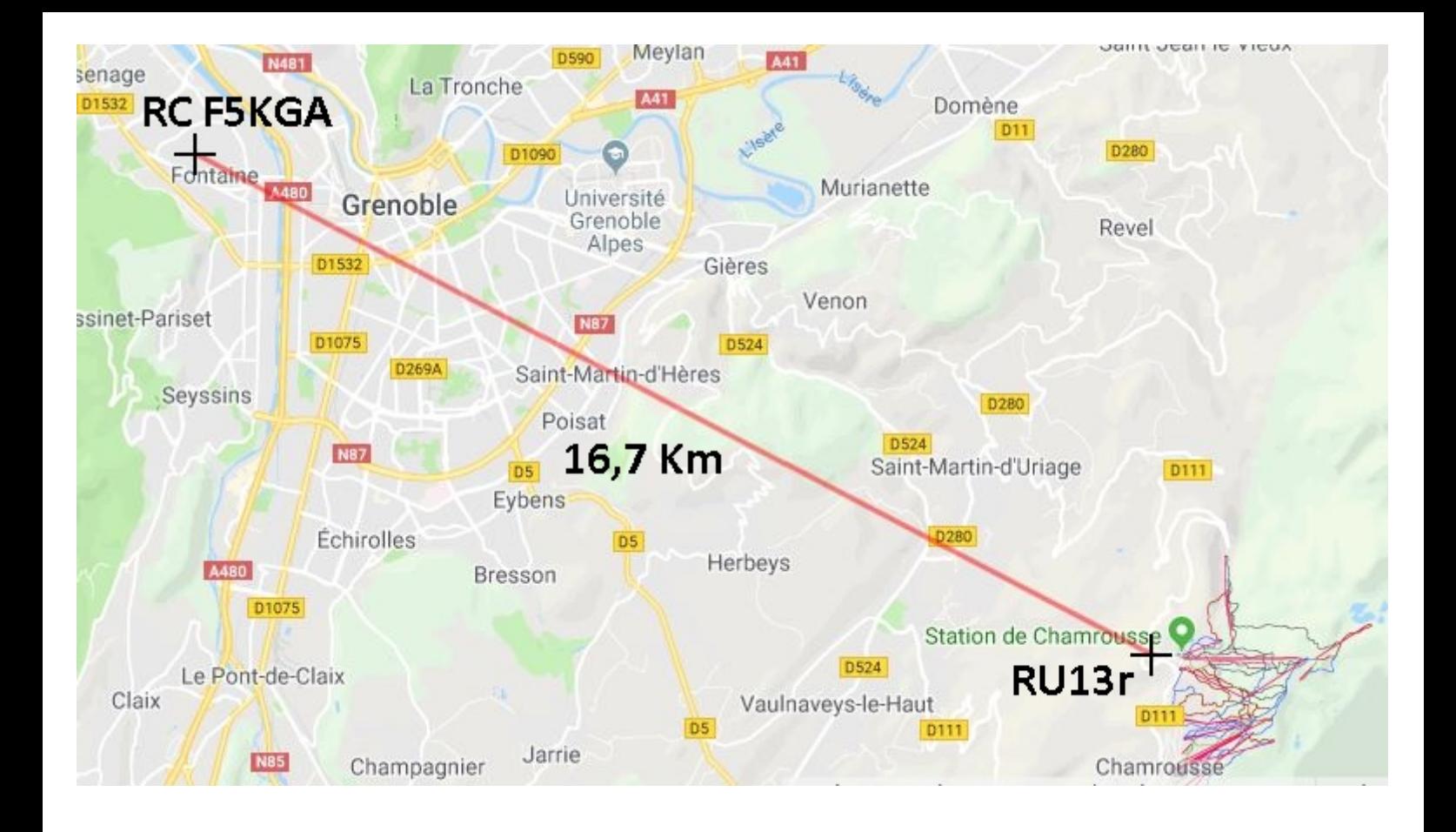

Voici maintenant quelques tests indicatifs de débit et de niveaux reçu depuis chez moi. Ces tests sont faits à partir des fonctionnalités logicielles contenues dans les bornes Ibiquiti. Elles sont ce qu'elles sont, les tests de débit sont fait sur le port 80 et non en FTP ce qui donne un résultat en dessous de la réalité mais cela reste un bon indicateur … tout comme l'indication de niveau d'ailleurs mais au moins cela a le mérite d'exister et d'être bien pratique pour se faire une idée des possibilités.

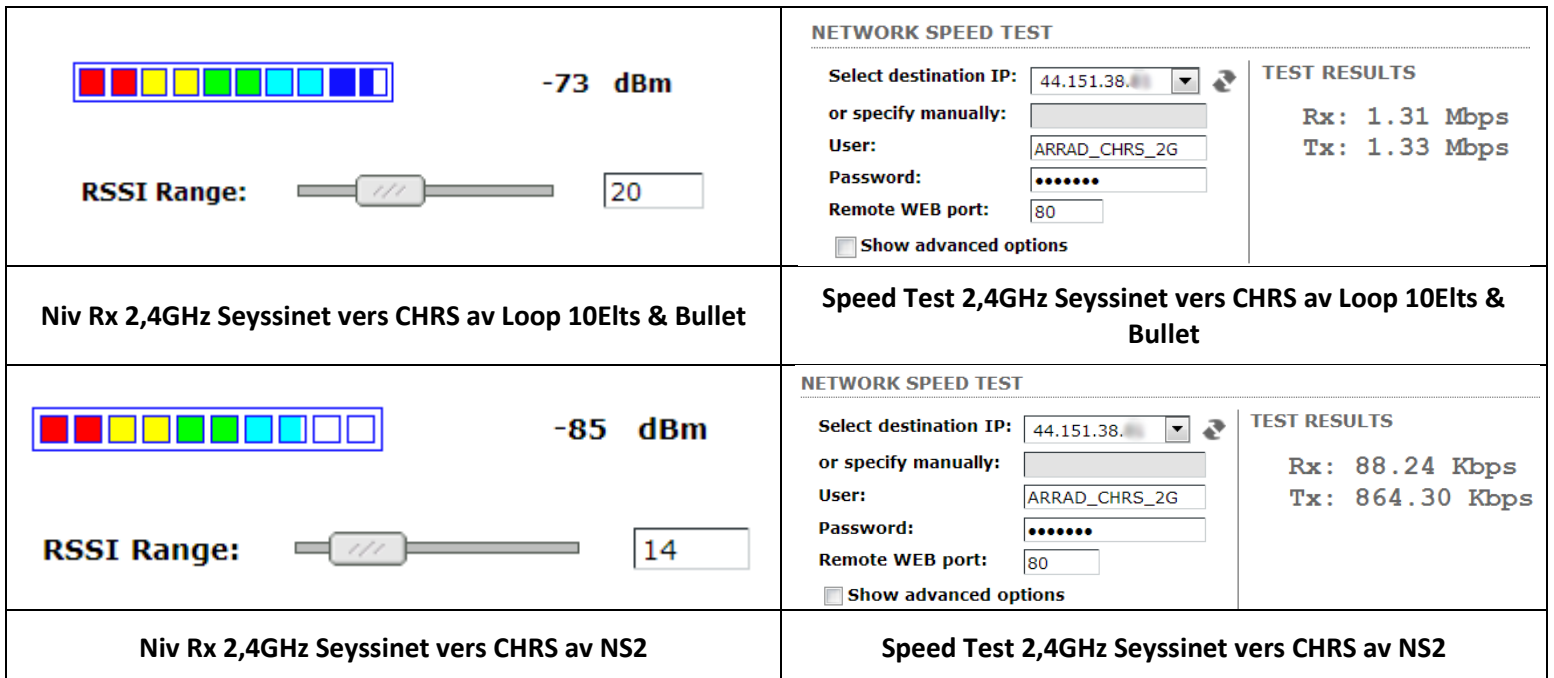

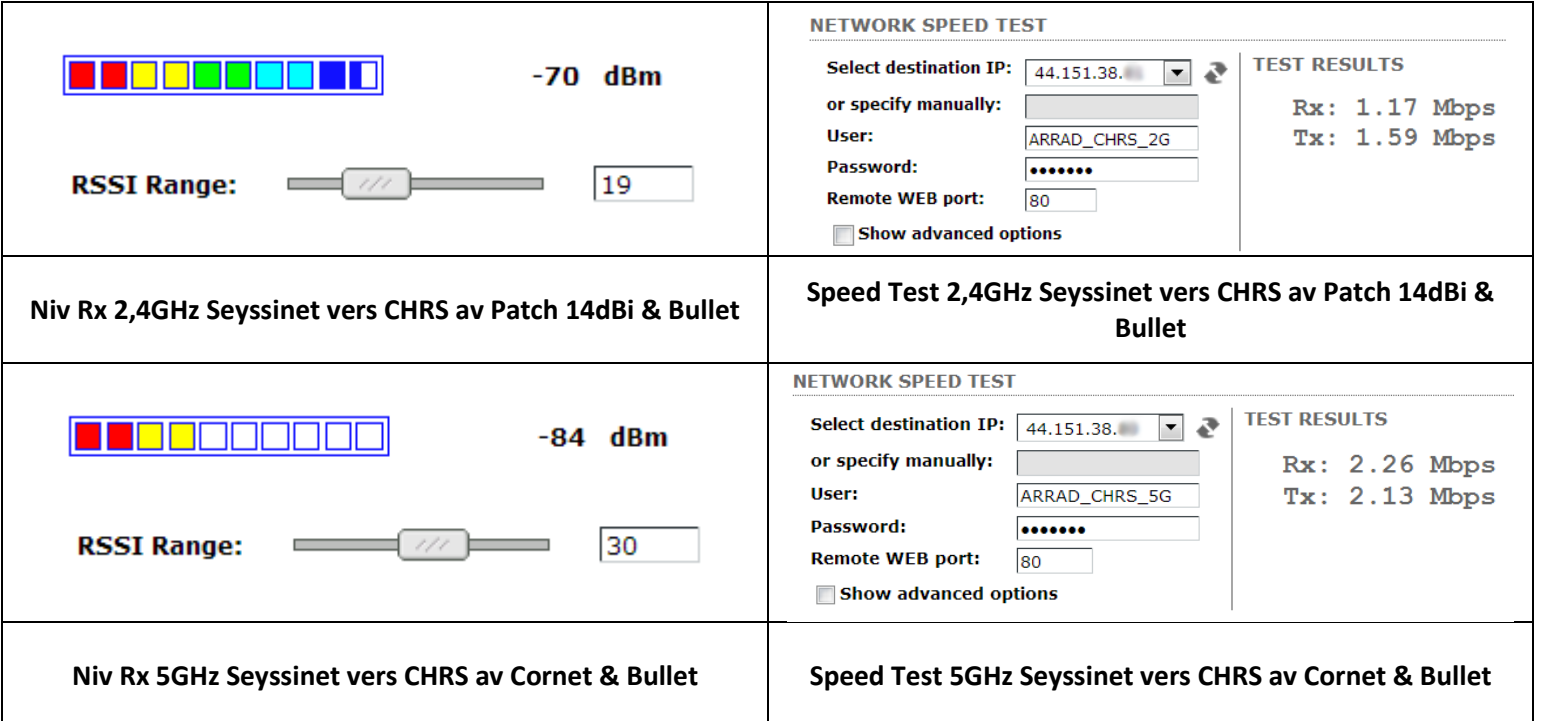

N'oublions pas que ces tests de pointage et de débit ont été faits avec un rotor humain pour lesquels il existe des aléas que je ne suis pas en mesure de contrôler … hi !!

Donc avec une installation fixe on est en droit d'espérer un peu mieux ou tout du moins plus stable dans le temps !!

### *Conclusion:*

Voici une première installation qui laisse des espoirs certains pour la suite … en espérant qu'il y en ait une, ceci ne tenant pas qu'à nous mais à vous aussi.

Je n'ai pas évoqué la partie applicative car c'est encore un peu trop tôt mais ce n'est pas les idées qui manquent et nous aurons le plaisir d'en discuter de vive voix pour ceux qui voudraient s'y intéresser et ainsi apporter leur pierre à l'édifice.

La preuve a été apporté qu'il y a des choses à faire et à mettre en place, maintenant c'est une question de volonté, de bras et de finances car sans cela, ce projet avortera … ce qui serait dommage non ??

#### *73's de :*

Christophe F1JKY – Christophe F1IJP – Jean-Pierre SWL

### **© Christophe PIALOT - F1JKY – le 14/09/2018 ©**

[http://f1jky.fr](http://f1jky.fr/)